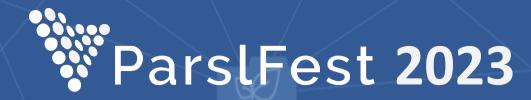

# **Multi-User Endpoints**

#### Kevin Hunter Kesling – kevin@globus.org

October 20, 2023

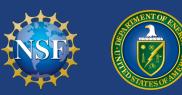

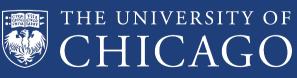

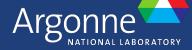

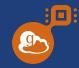

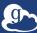

- Aside ... hereafter:
  - $\circ$  MEP  $\rightarrow$  Multi-User Endpoint
  - $\circ$  UEP  $\rightarrow$  User Endpoint ("normal endpoint")

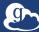

g

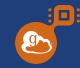

- Aside ... hereafter:
  - $\circ \quad \mathsf{MEP} \to \mathsf{Multi-User} \ \mathsf{Endpoint}$
  - UEP  $\rightarrow$  User Endpoint ("normal endpoint")
- In contrast to a "normal" compute endpoint, an MEP does not run tasks.

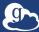

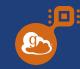

- Aside ... hereafter:
  - $\circ \quad \mathsf{MEP} \to \mathsf{Multi-User} \ \mathsf{Endpoint}$
  - UEP  $\rightarrow$  User Endpoint ("normal endpoint")
- In contrast to a "normal" compute endpoint, an MEP does not run tasks.
- Instead, an MEP
  - starts UEPs
  - (Slightly more precisely, fork, drop privileges, exec)
  - Manages their lifecycle (okay, os.fork() and os.waitpid())

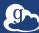

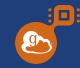

- Aside ... hereafter:
  - $\circ \quad \mathsf{MEP} \to \mathsf{Multi-User} \ \mathsf{Endpoint}$
  - $\circ$  UEP  $\rightarrow$  User Endpoint ("normal endpoint")
- In contrast to a "normal" compute endpoint, an MEP does not run tasks.
- Instead, an MEP
  - starts UEPs
  - (Slightly more precisely, fork, drop privileges, exec)
  - Manages their lifecycle (okay, os.fork() and os.waitpid())
- Receives start UEP commands from the web-service

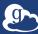

### htop screen recording

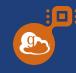

| PID/USER        | RES S   | S CF | °U% | Comr | ianc |                                                                                     |
|-----------------|---------|------|-----|------|------|-------------------------------------------------------------------------------------|
| 1923814 root    | 126M .  | S 0  | 0.0 |      |      | └─ Globus Compute Endpoint *(290ffb16-c7f2-4799-a314-f4fd67787edd, test_mt) -       |
| 1924147 kevin   | 142M 9  | S 0  | 0.0 |      |      | — Globus Compute Endpoint (fbcbb7eb-0251-1f36-e706-54273e576aa3, uep.290f           |
| 1924217 kevin   | 124M S  | S 1  | 3   |      |      | Globus Compute Endpoint (fbcbb7eb-0251-1f36-e706-54273e576aa3, uep.2                |
| 1924233 kevin   | 123M 9  | S 0  | 0.0 |      | V    | allue Allu III Globus Compute Endpoint (fbcbb7eb-0251-1f36-e706-54273e576aa3, uep.2 |
| 1924243 kyle    | 142M 9  | S G  | 0.6 |      |      | 🗕 Globus Compute Endpoint (3d872cb2-6da9-11ee-94fd-5779496bdfed, uep.290f           |
| 1924266 kyle    | 124M 9  | S G  | 0.6 |      |      | Globus Compute Endpoint (3d872cb2-6da9-11ee-94fd-5779496bdfed, uep.2                |
| 1924282 kyle    | 123M 9  | S G  | 0.0 |      |      | 🖵 Globus Compute Endpoint (3d872cb2-6da9-11ee-94fd-5779496bdfed, uep.2              |
| 1924303 harper  | 142M S  | S G  | 0.0 |      |      | Globus Compute Endpoint (405864d8-6da9-11ee-b71e-8b2ed7f32de6, uep.290f             |
| 1924368 harper  | 125M 9  | S 1  | 3   |      |      | ☐ Globus Compute Endpoint (405864d8-6da9-11ee-b71e-8b2ed7f32de6, uep.2              |
| 1924384 harper  | 123M S  | S 0  | 0.0 |      |      | Globus Compute Endpoint (405864d8-6da9-11ee-b71e-8b2ed7f32de6, uep.2                |
| 1924399 jessica | 142M \$ | S 0  | 0.0 |      |      | Globus Compute Endpoint (40d3bdc2-6da9-11ee-a600-effb50f3bbdb, uep.290f             |
| 1924419 jessica | 124M S  | S G  | ).6 |      |      | Globus Compute Endpoint (40d3bdc2-6da9-11ee-a600-effb50f3bbdb, uep.2)               |
| 1924435 jessica | 123M S  | S 0  | 0.0 |      |      | └── Globus Compute Endpoint (40d3bdc2-6da9-11ee-a600-effb50f3bbdb, uep.2            |
| 1924445 rowan   | 142M S  | S 0  | 0.0 |      |      | 🖵 Globus Compute Endpoint (41357daa-6da9-11ee-9130-a70f3801bb30, uep.290f           |
| 1924472 rowan   | 124M 9  | S 1  | 3   |      |      | SDECHV DEED - Globus Compute Endpoint (41357daa-6da9-11ee-9130-a70f3801bb30, uep.2  |
| 1924488 rowan   | 123M 9  | S 0  | 0.0 |      |      | Globus Compute Endpoint (41357daa-6da9-11ee-9130-a70f3801bb30, uep.2                |

PDF NOTE: Original presentation had a live screen recording, showing the values updating in real time as "presentation-proof" that the software exists (if not yet released). See speaker notes.

Video of original presentation linked via the ParslFest 2023 list of presentations. (https://parsl-project.org/parslfest/parslfest2023.html)

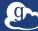

#### How do we *do* it?

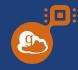

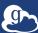

# Admin Writes/Controls

#### engine:

type: GlobusComputeEngine

#### provider:

type: SlurmProvider

partition: cpu

account: {{ ACCOUNT\_ID }}

#### launcher:

type: SrunLauncher

walltime: {{ walltime|default("00:30:00") }}

#### user\_config\_template.yaml

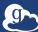

# Admin Writes/Controls

# User Script

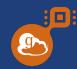

#### engine:

type: GlobusComputeEngine

#### provider:

type: SlurmProvider partition: cpu

account: {{ ACCOUNT\_ID }}

launcher:

type: SrunLauncher

walltime: {{ walltime|default("00:30:00") }}

user\_config\_template.yaml

```
import globus_compute_sdk as GC
```

```
uep_conf = {
    "ACCOUNT_ID": "314159265",
    "walltime": "00:02:00"
}
```

```
with GC.Executor(
    endpoint_id=mep_id,
    user_endpoint_config=uep_conf
) as gce:
    fut = gce.submit(some_func)
    res = fut.result()
```

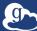

# Admin Writes/Controls

# User Script

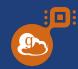

#### engine:

type: GlobusComputeEngine

#### provider:

type: SlurmProvider

partition: cpu

account: {{ ACCOUNT\_ID }}

#### launcher:

type: SrunLauncher

walltime: {{ walltime|default("00:30:00") }}

user\_config\_template.yaml

```
import globus_compute_sdk as GC
```

```
uep_conf = {
    "ACCOUNT_ID": "543126688"
```

}

```
with GC.Executor(
    endpoint_id=mep_id,
    user_endpoint_config=uep_conf
) as gce:
    fut = gce.submit(some_func)
    res = fut.result()
```

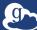

### Two different configurations; same user!

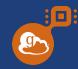

| 2725570 root  | 126M S 0.6 | └── Globus Compute Endpoint *(290ffb16-c7f2-4799-a314-f4fd67787edd, test_mt) - l                      |
|---------------|------------|----------------------------------------------------------------------------------------------------|
| 2800689 kevin | 145M S 1.9 | Globus Compute Endpoint (8574f3e9-01c4-5628-a6c2-b2b169d3731f, uep.290ffb                             |
| 2800700 kevin | 125M S 1.3 | — parsl: HTEX interchange                                                                             |
| 2800716 kevin | 124M S 0.0 | Globus Compute Endpoint (8574f3e9-01c4-5628-a6c2-b2b169d3731f, uep.290                                |
| 2801135 kevin | 145M S 0.0 | <pre>user_config_temp Globus Compute Endpoint (3dc6c69f-0221-7291-98a2-b67fcc23d411, uep.290ffb</pre> |
| 2801155 kevin | 125M S 1.3 | — parsl: HTEX interchange                                                                             |
| 2801171 kevin | 124M S 0.0 | └── Globus Compute Endpoint (3dc6c69f-0221-7291-98a2-b67fcc23d411, uep.290                            |

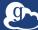

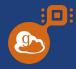

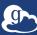

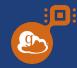

• No need to maintain multiple endpoints for different configurations

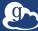

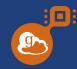

- No need to maintain multiple endpoints for different configurations
- Specify needs at task submission

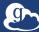

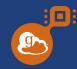

- No need to maintain multiple endpoints for different configurations
- Specify needs at task submission
- No need to log in to the terminal

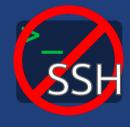

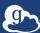

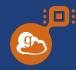

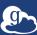

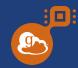

- Templatable User Endpoint Configurations (Jinja)
  - e.g., pre-choose SlurmProvider, PBSProvider; enforce limits

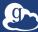

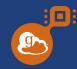

- Templatable User Endpoint Configurations (Jinja)
  - e.g., pre-choose SlurmProvider, PBSProvider; enforce limits
- No orphaned user compute endpoints
  - Enforced process tree
  - Idle-endpoints are shutdown (per template configuration)

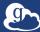

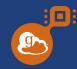

- Templatable User Endpoint Configurations (Jinja)
  - e.g., pre-choose SlurmProvider, PBSProvider; enforce limits
- No orphaned user compute endpoints
  - Enforced process tree
  - Idle-endpoints are shutdown (per template configuration)
- Standard Globus Identity Mapping

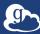

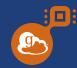

- Templatable User Endpoint Configurations (Jinja)
  - e.g., pre-choose SlurmProvider, PBSProvider; enforce limits
- No orphaned user compute endpoints
  - Enforced process tree
  - Idle-endpoints are shutdown (per template configuration)
- Standard Globus Identity Mapping
- Lower barrier for users

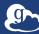

#### **Current status**

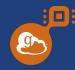

• We're buttoning up a few details

• Have not yet written any documentation

#### • Looking for brave volunteers to give it go

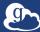

### Thank You!

- Questions?
- Comments?
- Synergistic thoughts?

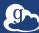